$,$  tushu007.com

## $<<$ Flash 8

 $<<$ Flash 8 $>>$ 

- 13 ISBN 9787121024924
- 10 ISBN 7121024926

出版时间:2006-7

页数:329

字数:474000

extended by PDF and the PDF

http://www.tushu007.com

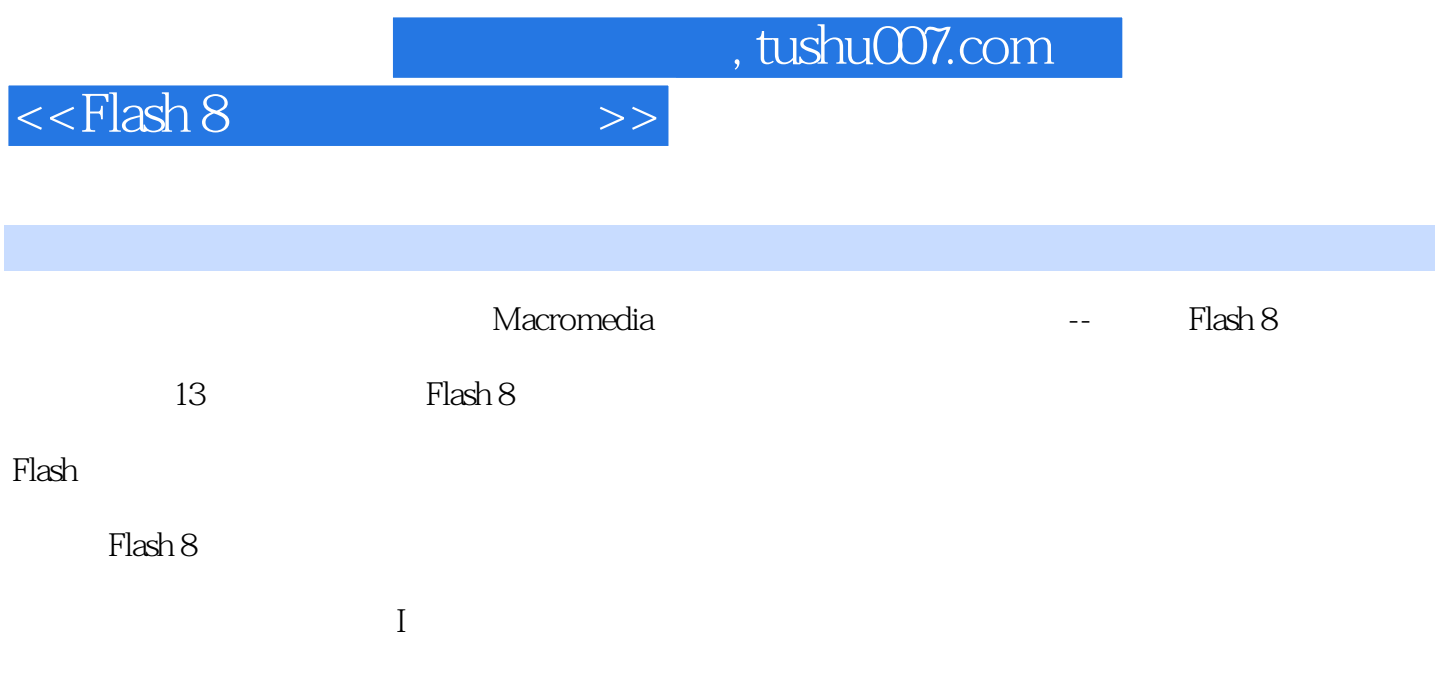

## $<<$ Flash 8

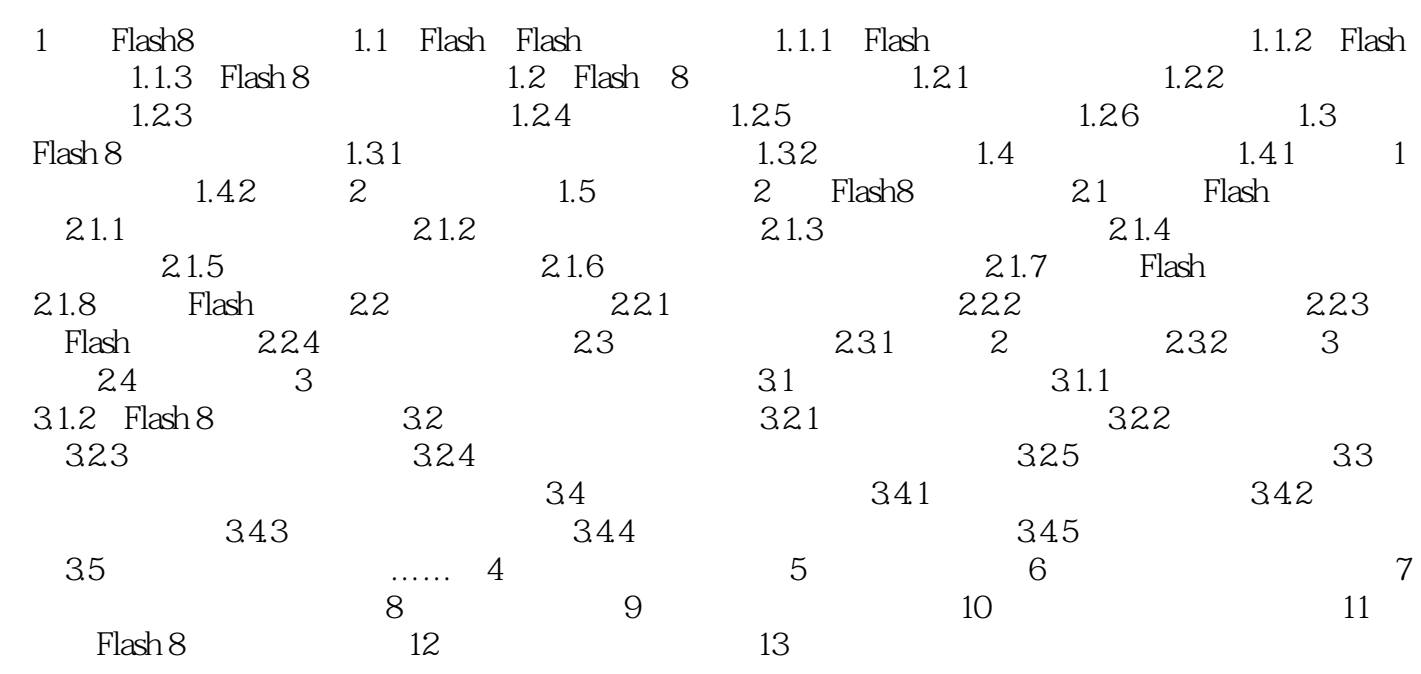

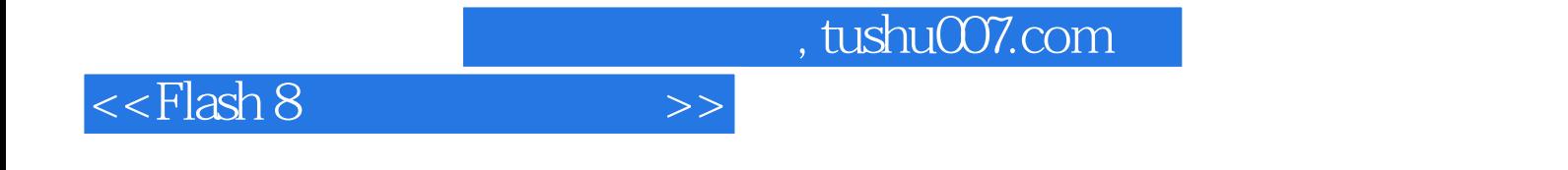

本站所提供下载的PDF图书仅提供预览和简介,请支持正版图书。

更多资源请访问:http://www.tushu007.com